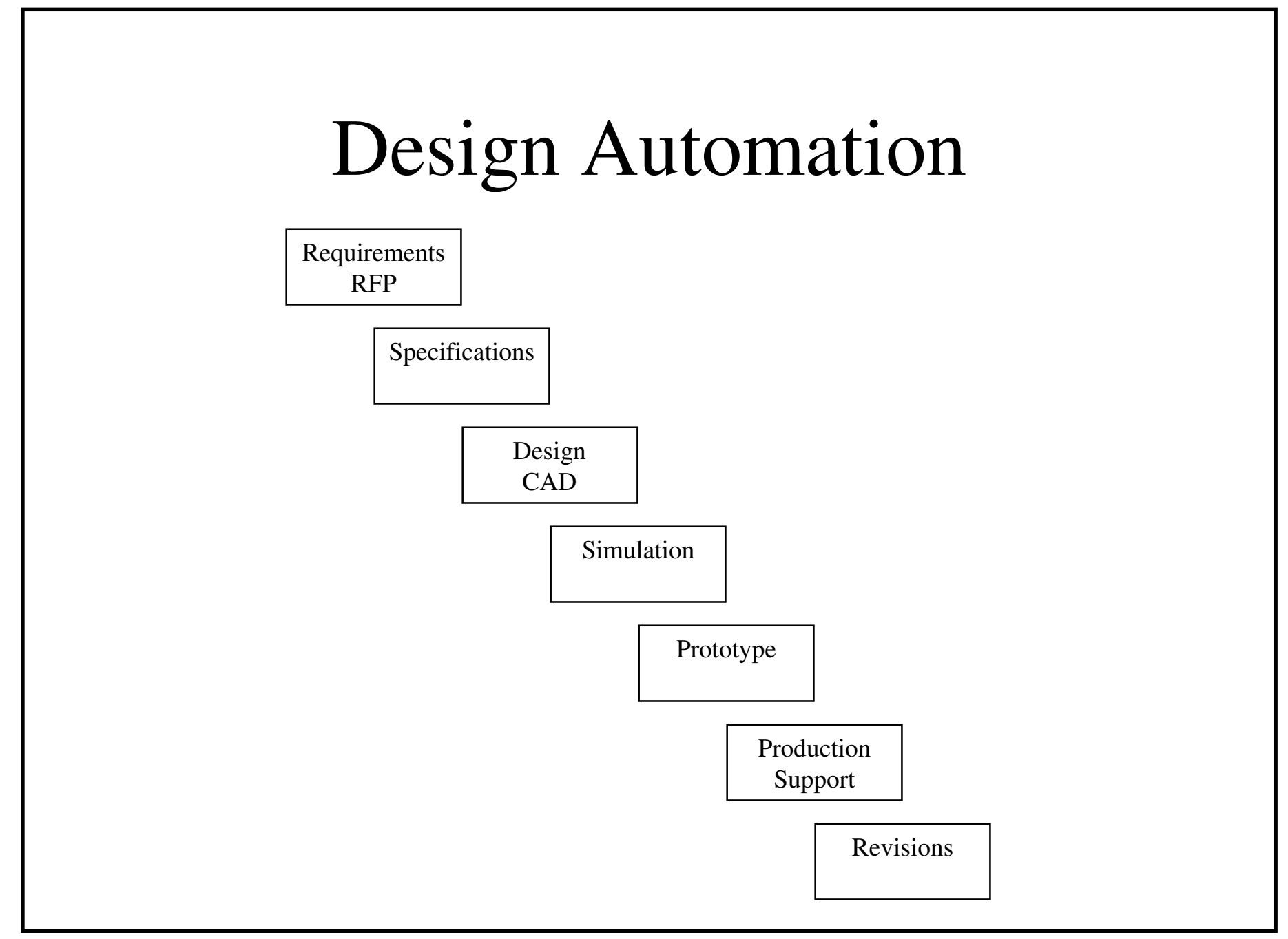

#### CAD Tools

- Schematic Capture
	- Graphical design entry
	- Examples: Cadence, Mentor Graphics
- HDL
	- –Textual description of logic
	- Permits behavioral description of logic
	- –Examples: VHDL, Verilog

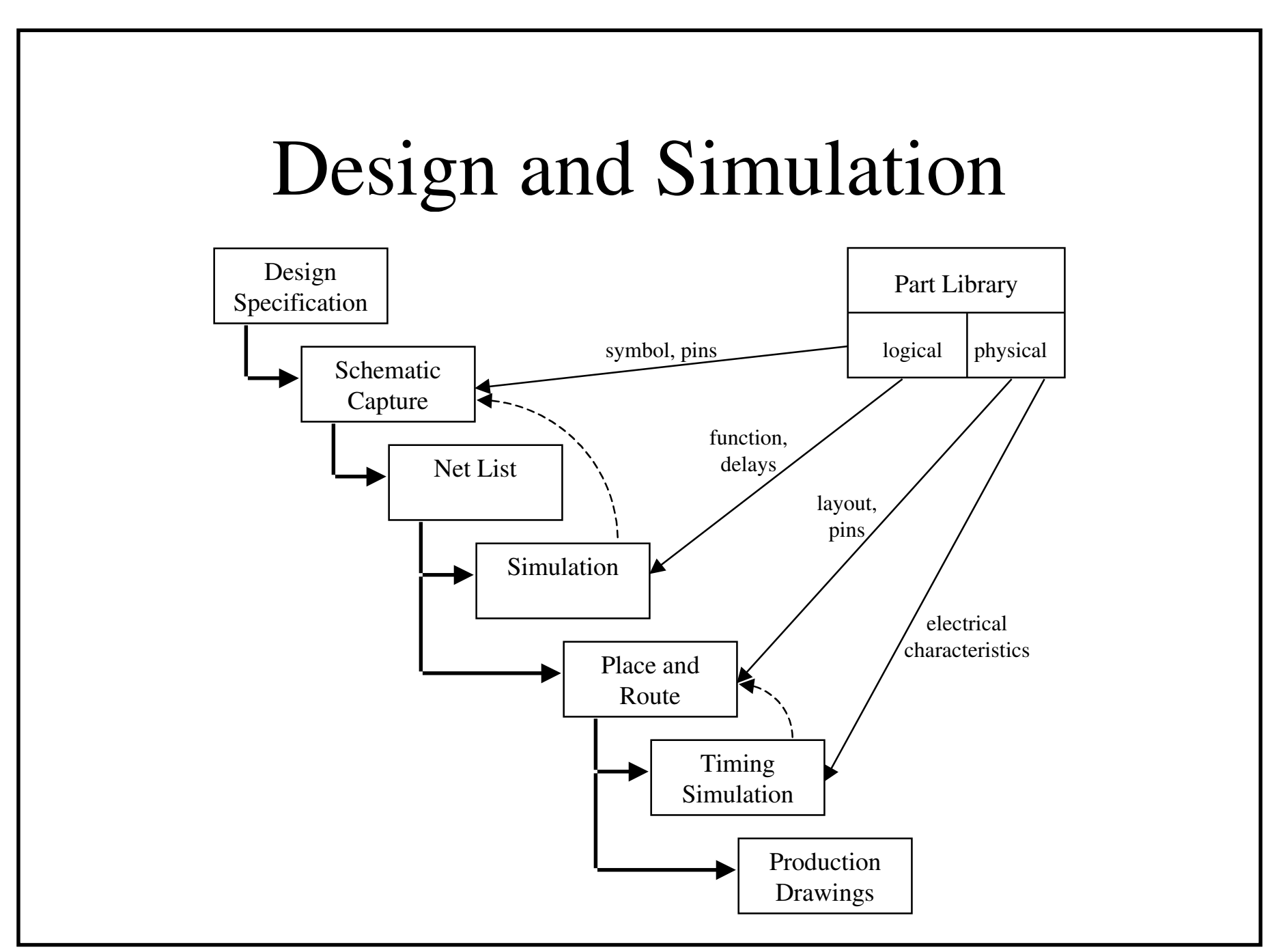

#### Schematic Capture

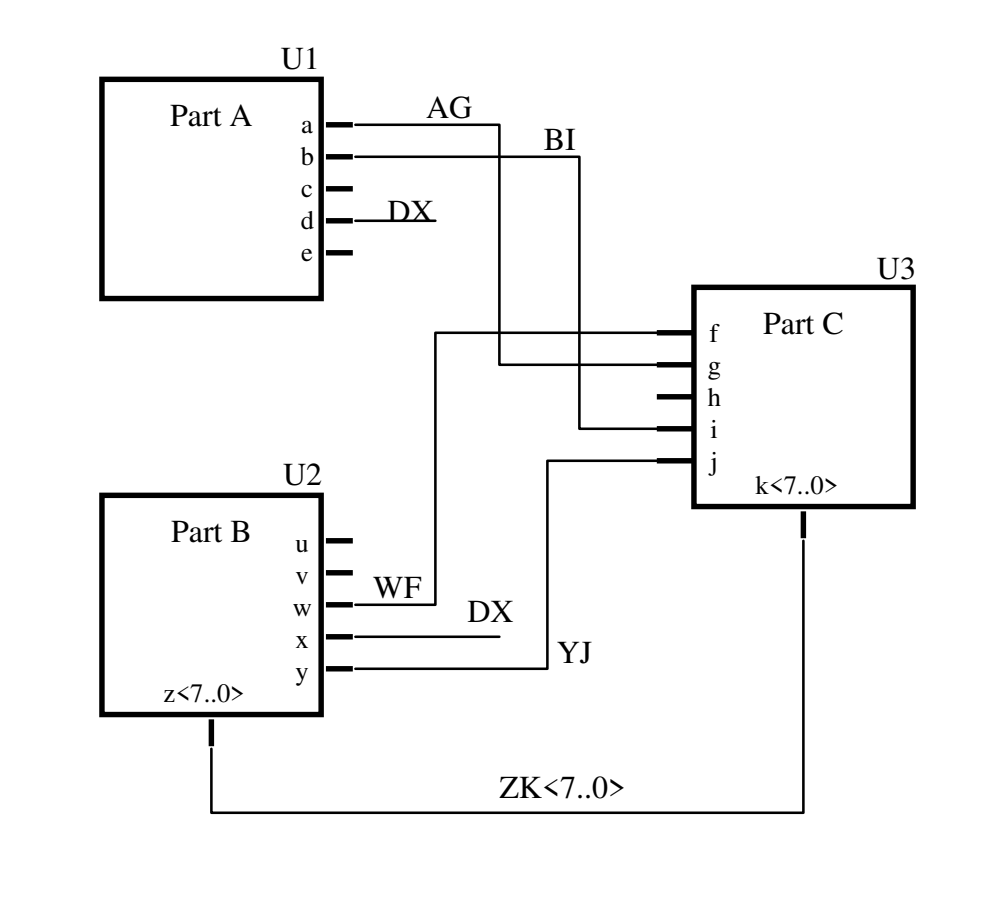

- Parts are **generic objects** with:
	- symbol
	- <sup>p</sup>ins
	- part name (Part A)
	- instance name (U1)
- •Wires connect pins
	- may be 1 or more bits (bus)
	- have a signal name
	- may be implicit (DX)
- •Netlist
	- connected signal names
		- •U1.a, AG, U3.g
		- •U2.w, WF, U3.f

•etc.

- each part instance
	- •U1 is a Part A
	- •U2 is a Part B
	- •U3 is a Part C

#### Schematic Capture

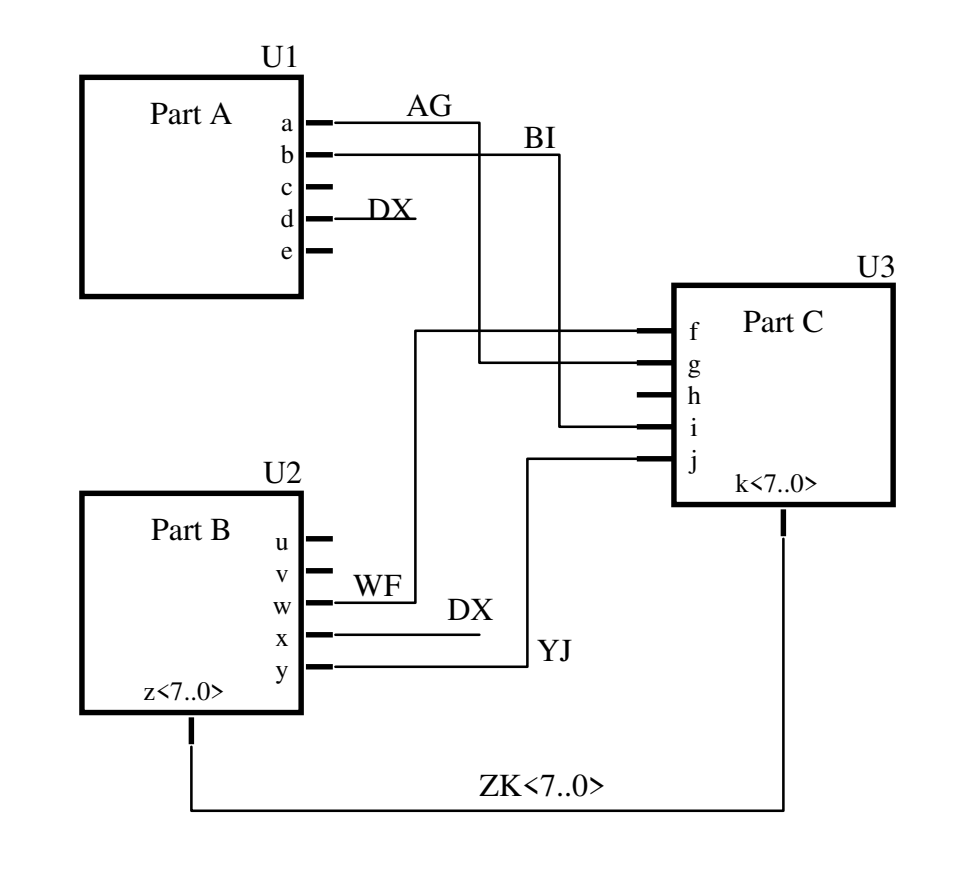

- Part library provides
	- Part symbol
	- Location of pins
	- Part name
	- Pin names

•Hierarchical tools

- Allow user to define parts
- Allow design to be subdivided
- Support reuse of designs
- User must define above info
- Later user provides part netlist

•Hierarchical netlists

- Look like subroutines
- Instance names differentiatemultiple instances of a subcircuit

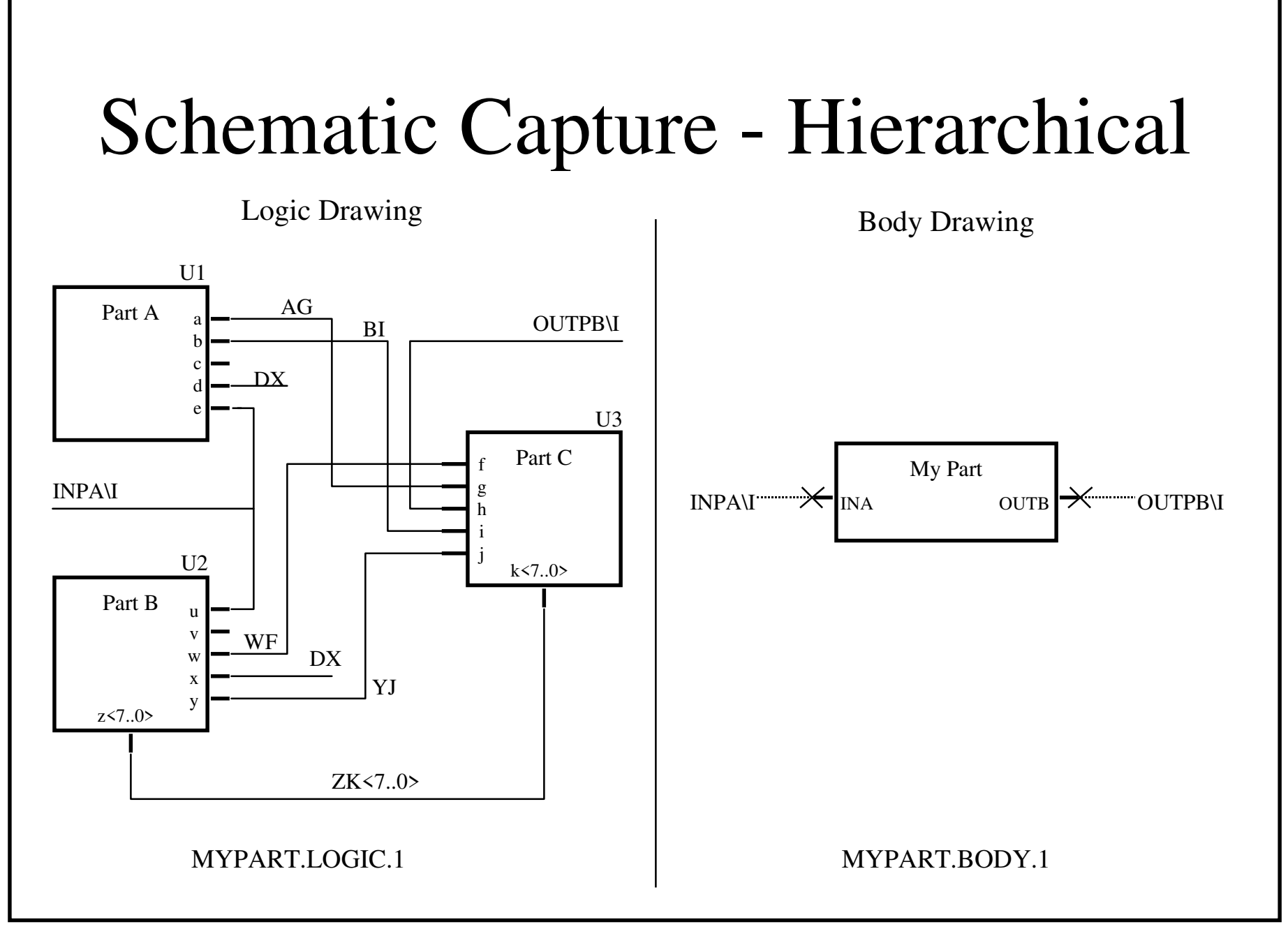

# Netlist Output

- Each tool's unique format
	- complex set of translators
- EDIF
	- –– early attempt at a standard format
	- –– various versions
- HDLs (structural)
	- –Verilog
	- VHDL (gov't approved)

## Hardware Definition Languages

- Provide
	- textual definition of netlists
	- user-defined primitive models
	- –high level functionality models
	- –mixed-level simulation
- Major examples
	- –VHDL
	- –Verilog HDL

#### Design and Simulation

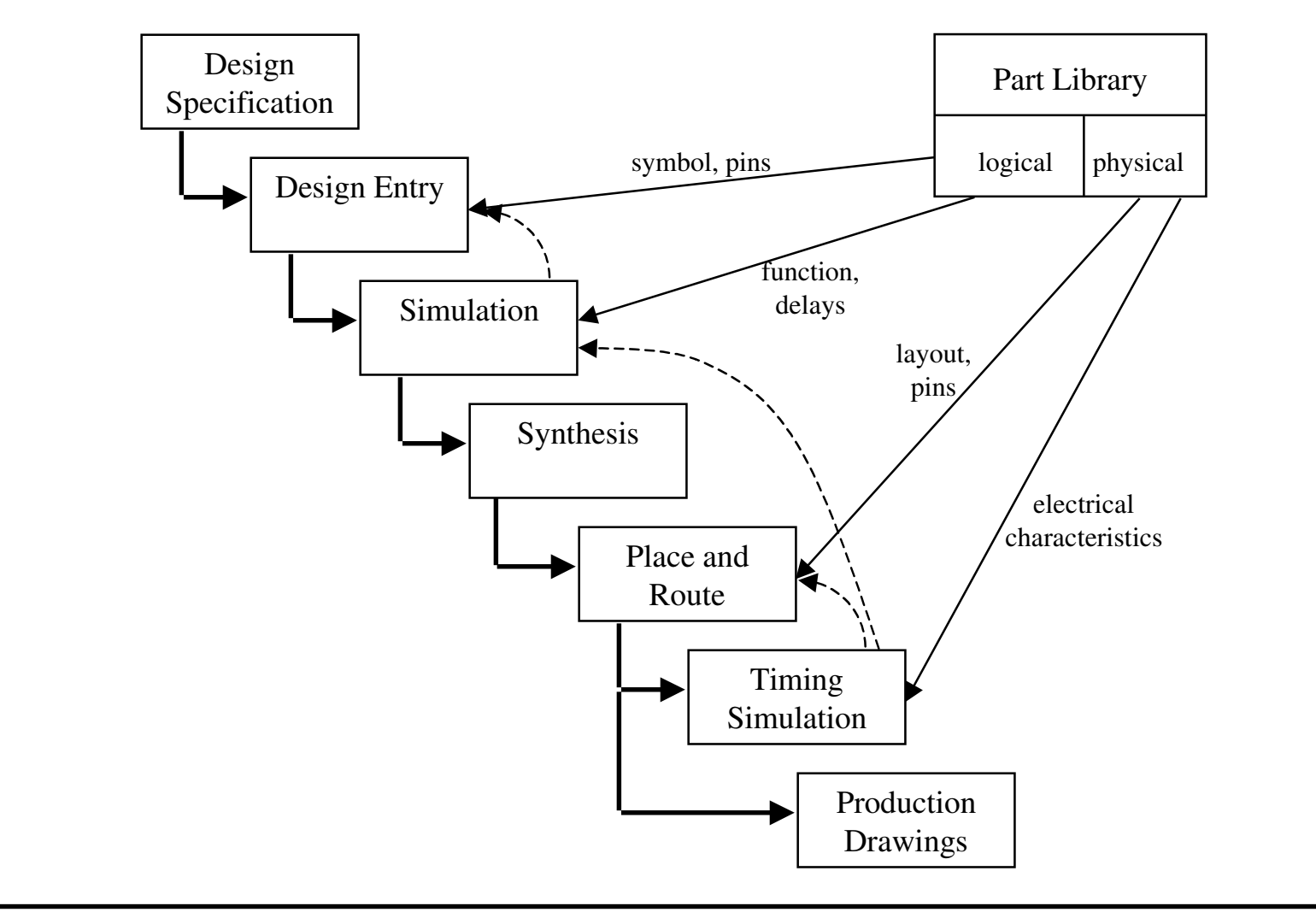

# HDL Coding Styles

- Structural
	- Design in terms of components
	- Connect components with language
- Behavioral
	- –Textual description of behavior
	- Includes many high level language constructs
- Register Transfer Level (RTL)

# HDLs

- Support hierarchical design methology
- Behavioral models
	- –describe behavior, not implementation
	- –– supports top-down design
	- –supports mixed-mode simulation
	- means for user-defined primitives
- Structural models
	- textual netlists
	- support synthesis

# Top-Down Design: Requirements Analysis

**Behavioral Model** 

of

**Complete System** 

# Top-Down Design:Problem Decomposition

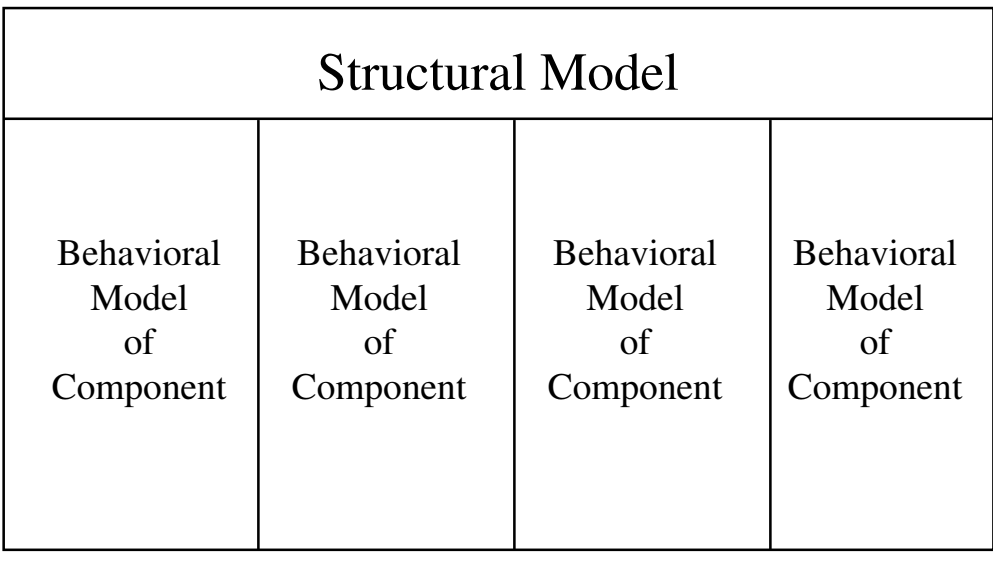

# Top-Down Design:Problem Decomposition

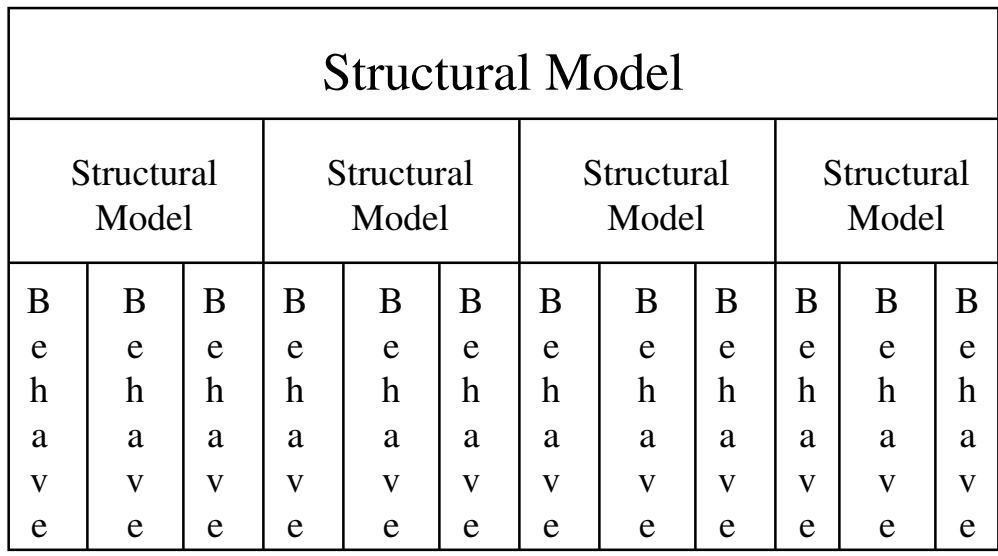

# Top-Down Design:Problem Decomposition

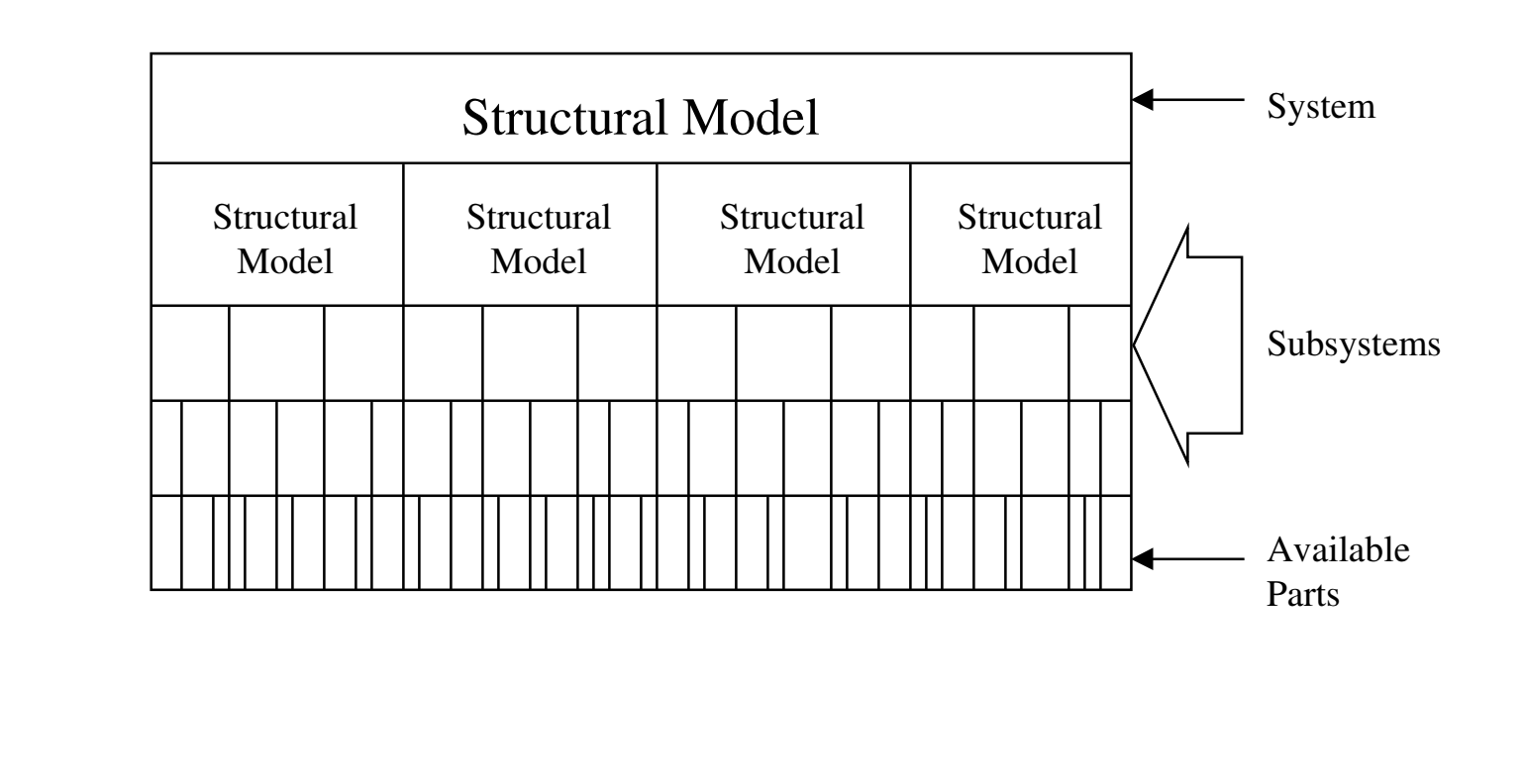

# Top-Down Design:Hybrid Simulation

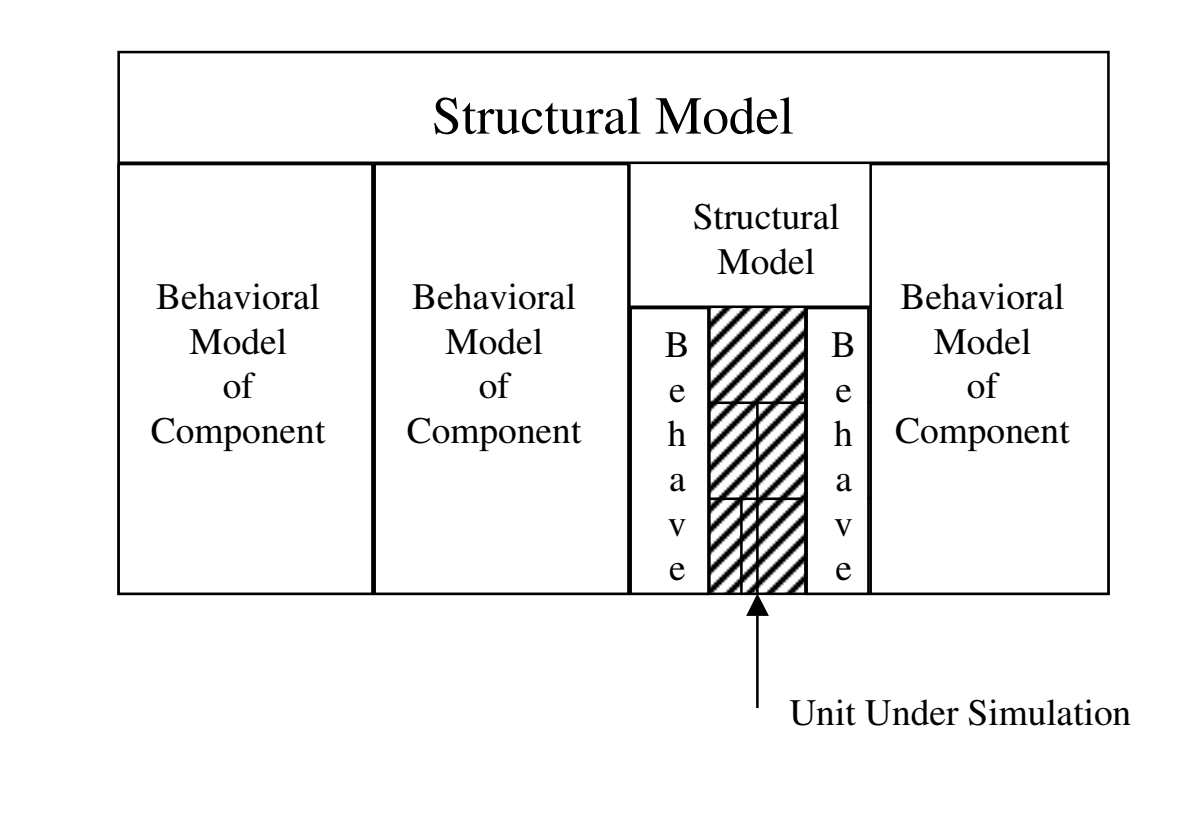

#### Simulation

- Part library defines part as netlist based on aset of *primitive* parts
- Simulator provides computer model of primitives, and simulation engine tocompute their interactions
- Simulator computes node voltages(simulator outputs) given input voltages

### Time-Driven Simulation

- Primitives are resistors, capacitors, transistors, etc.
- Node voltages can be computed at anymoment in the simulation
- Simulator computes node voltages every ∆<sup>t</sup>
- Adjusts ∆t as needed to control error
- Approach used by *SPICE*
- Can be **VERY** expensive (time-wise)

- Only recompute node voltages at *interesting* times - when something changes
- Estimate logic levels (0 and 1)
- Estimate rise and fall delay
- Ignore rise and fall time
- Use basic logic operations (AND, OR, NOT) as primitives

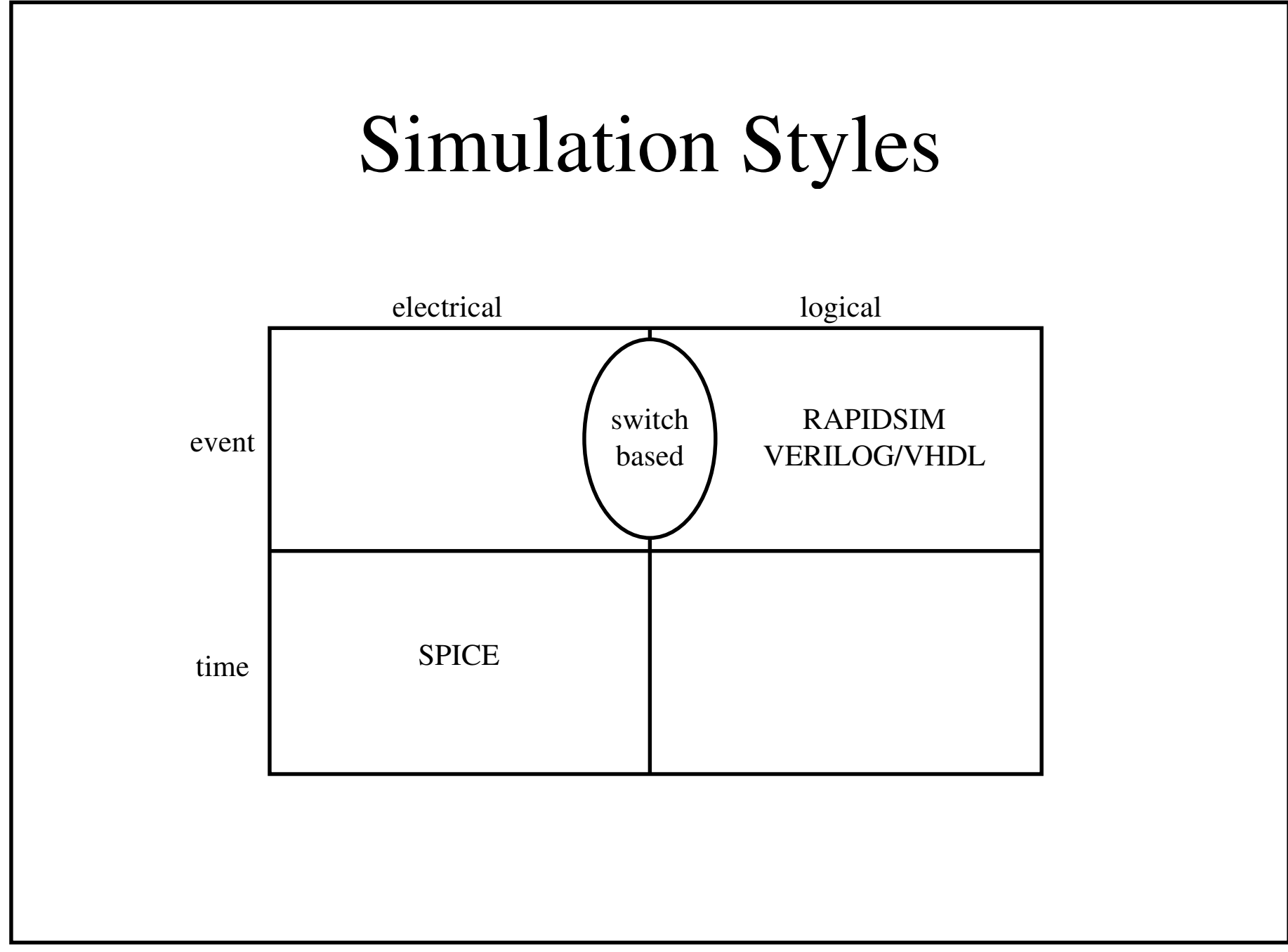

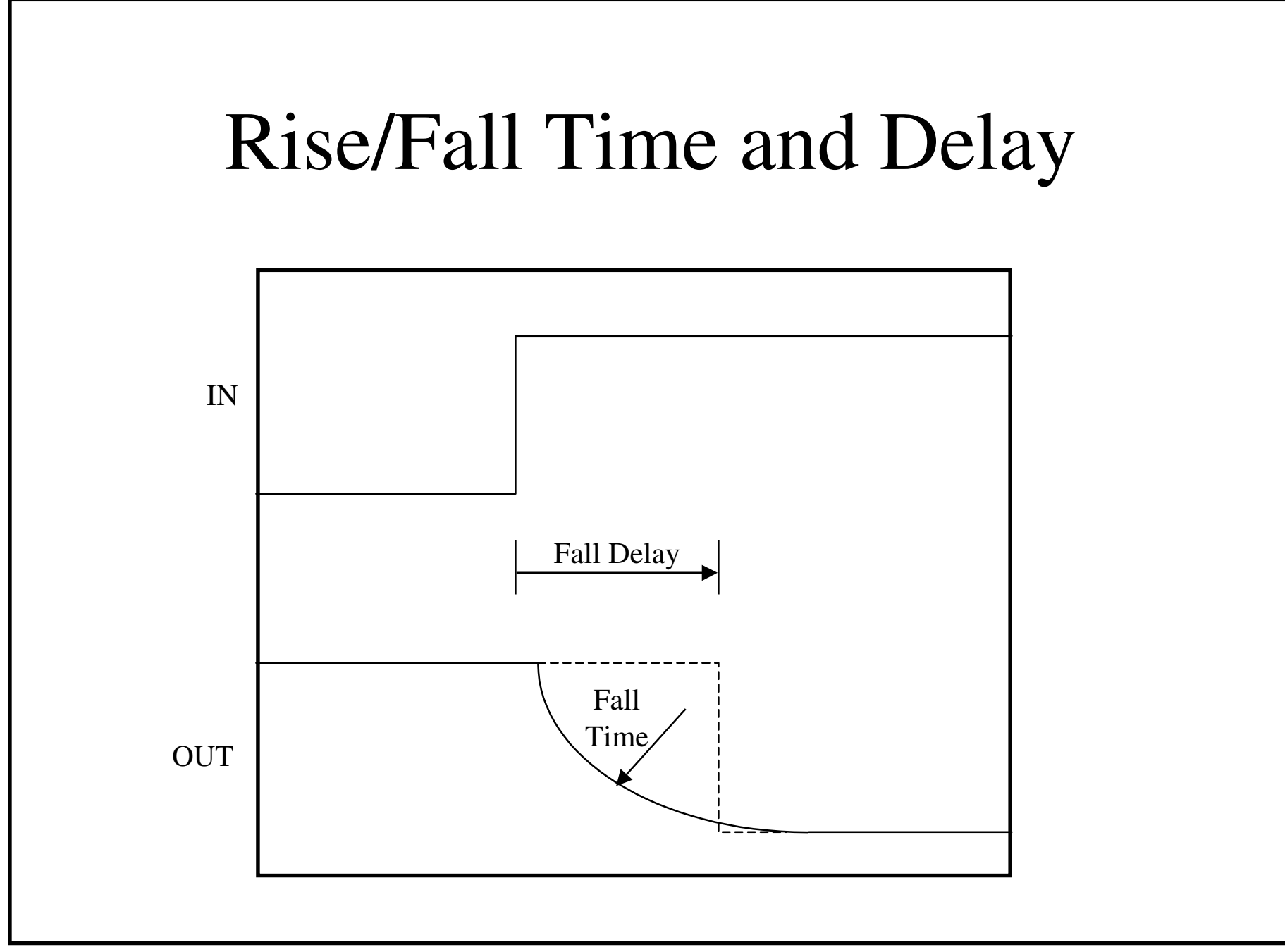

- Simulator keeps sorted list of future events
- Simulator execution
	- –– remove next event from list
	- –- set sim time to time of the event
	- –simulate the event (primitives)
	- insert new events (caused by the current event) into the event list
	- –– run until no more events

- Example an inverter Primitive model **PRIMITIVE inverter BEGINwhen input goes high to lowschedule output high in RDELAY cycleswhen input goes low to highschedule output low in FDELAY cyclesEND**
	- Use netlist to locate all other gates that are connected to output

- Simulation output
	- list of changes to signals (high-low, low-high)
	- usually used to create a timing diagram
	- –also may be used as input to another simulation
- Simulation cost
	- reduced to time needed to schedule and cause events - computation is minimal
	- – nolonger sensitive to circuit density, speed, or technology

## **Basic Logic Values**

- Each node in one state
	- $-0$
	- $-1$
	- U (unknown or undefined)
	- $-Z$  (high impedance)
	- $X$  (don't care)

#### TSB and TG Problems

- TSBs and TGs can charge a node and then stop driving it
	- – $-$  Add  $Z+$
	- – $-$  Add  $Z$ -
	- Add charge decay
- TGs are bi-directional, and can exhibit charge-sharing
	- –– VERY hard to simulate

#### Different Driver Strength

• Might WANT to have one gate override another

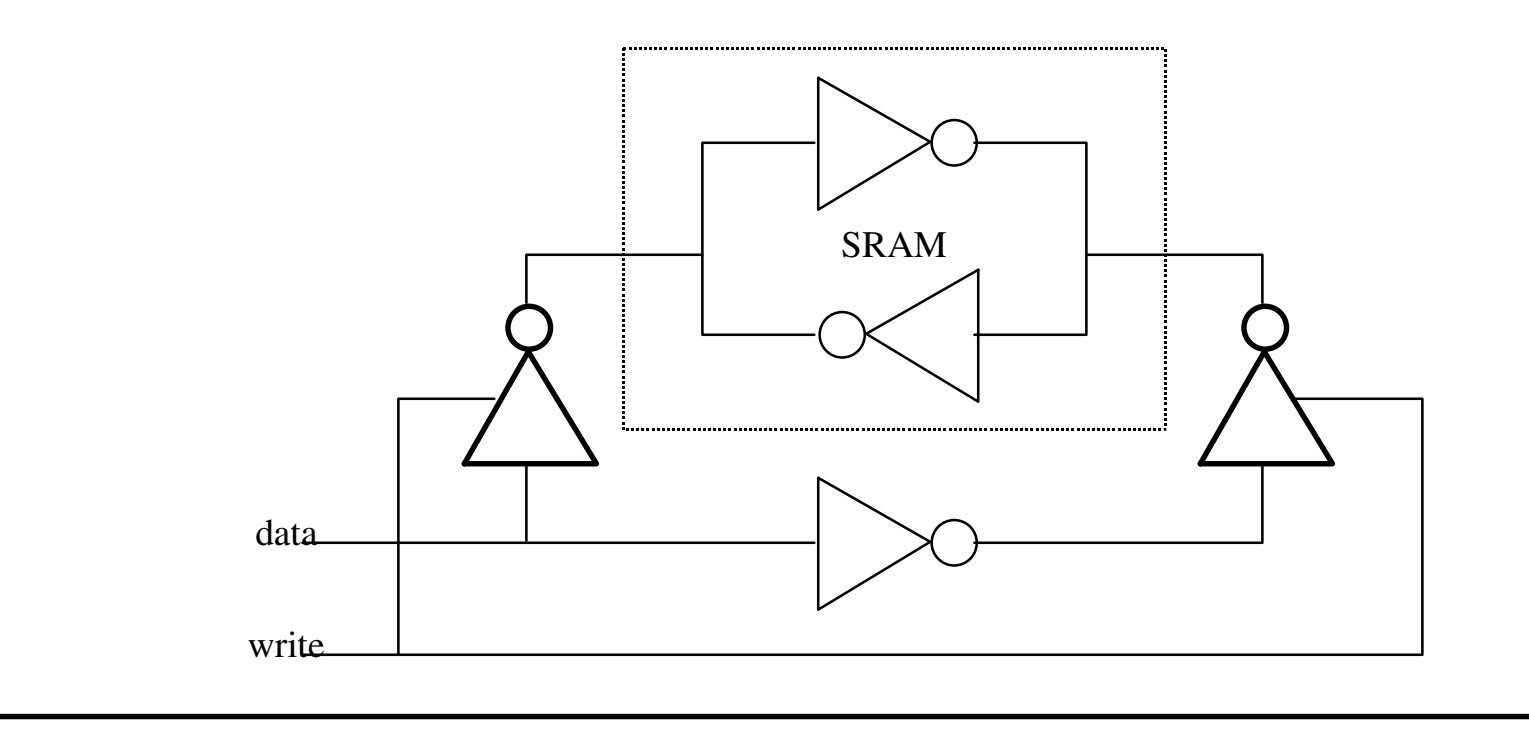

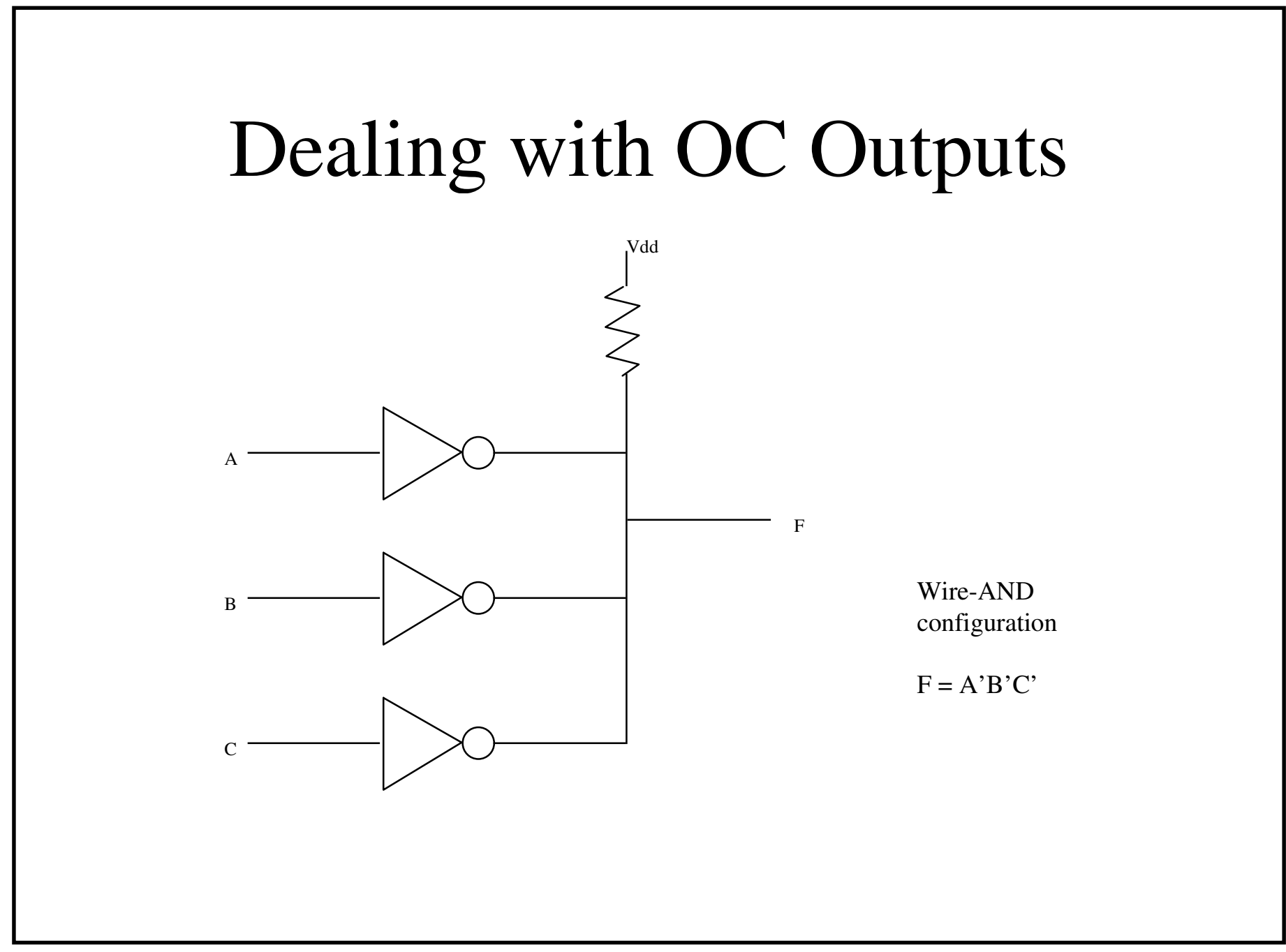

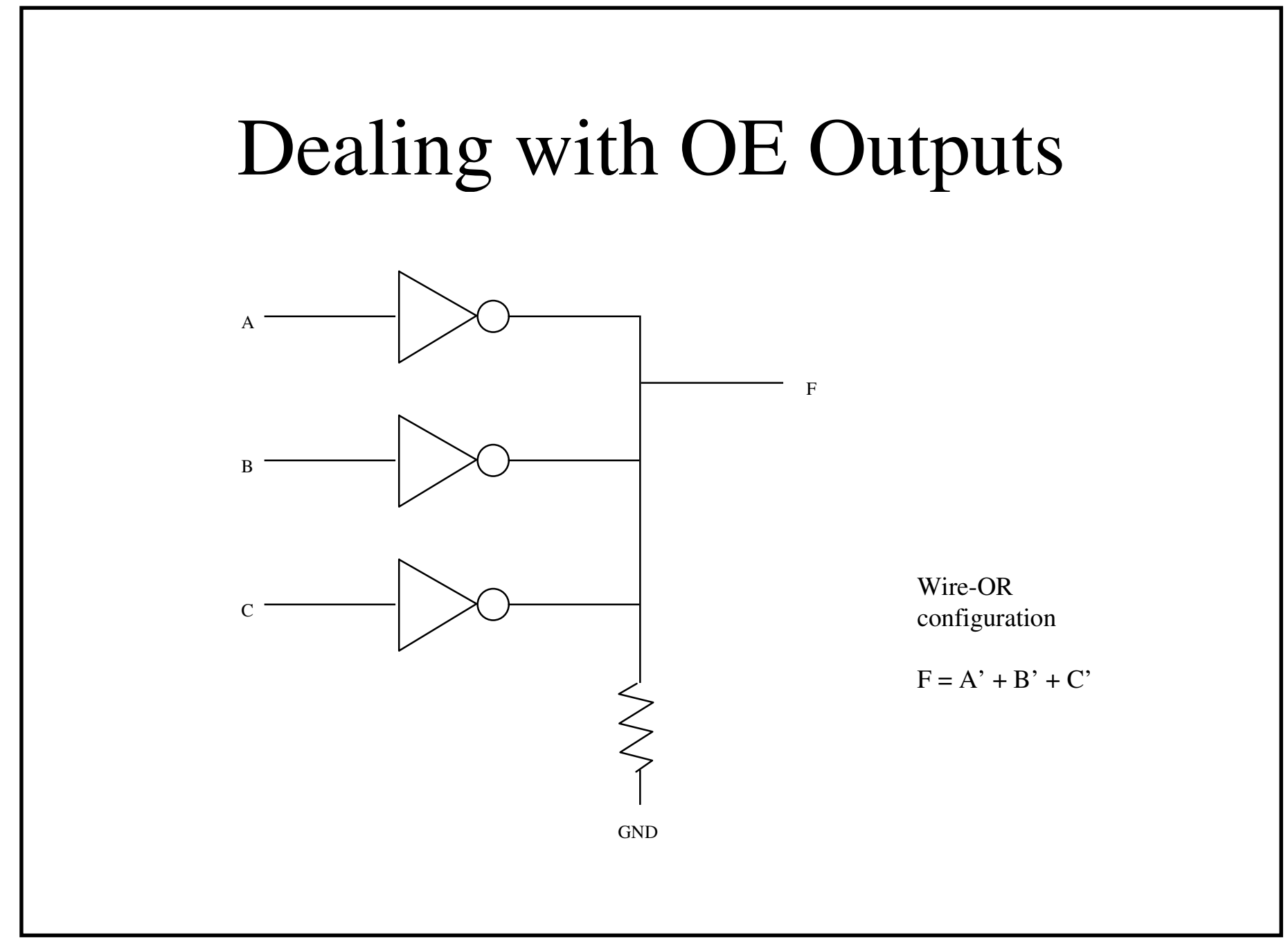

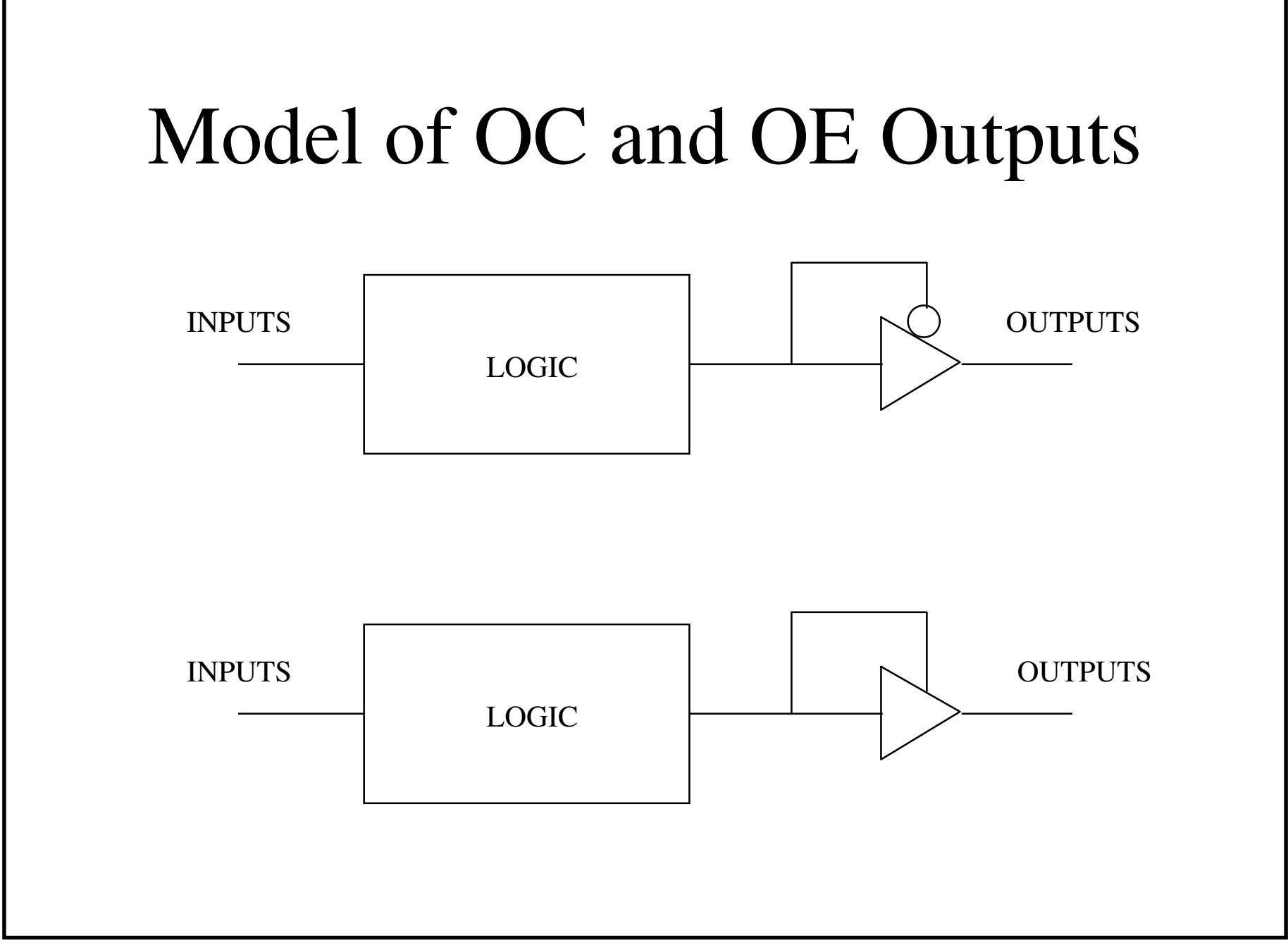

## Simulating OC and OE Parts

- Model OC devices to output 0 or Z
- Model OE devices to output 1 or Z
- Model pull-up resistor to output 1-
- Model pull-down resistor to output 0+
- Z and 1- is 1-;  $Z$  and 0+ is 0+
- 0 and 1- is 0+; 1 and 0+ is 1-
- Must model node as multi-input device

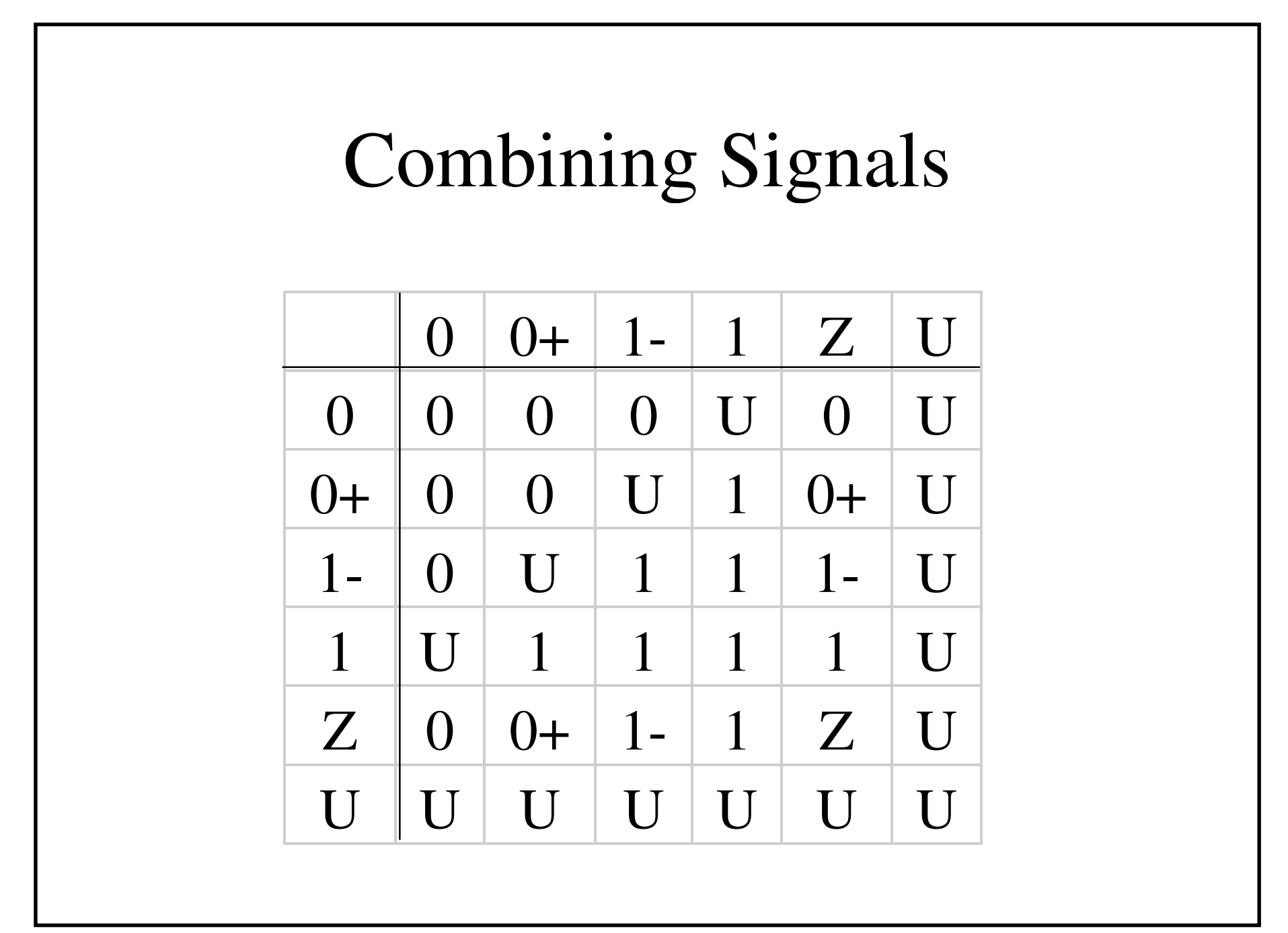

## Advanced Logic Simulators

- Can operate at switch or gate level
- Node Model
	- –logic level
	- –level strength
	- –path strength
- Switch simulations model for both 0 and 1
- Table driven engine evalutes node states

# Register Transfer Level (RTL)Simulators

- Restricted to synchronous circuits in astandard Mealy model
- Languages specify logic as state diagramsor truth tables

–PIC, SYSPLD, ABEL

• Translate nicely to PALs

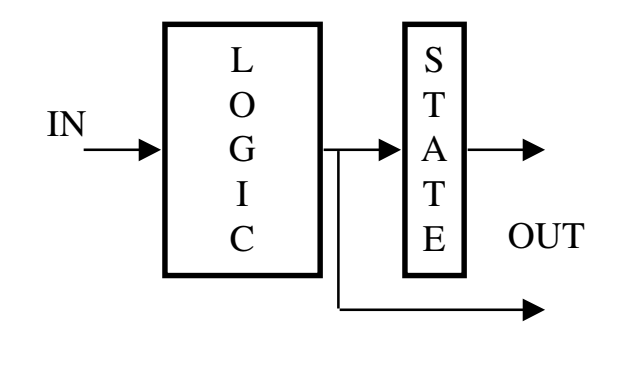

## Hybrid (Mixed-Mode)Simulation

- Electrical (spice) and logic simulationtogether
- Partition problem into those areas needingcritical timing analysis, and perform fullelectrical simulation of only those parts

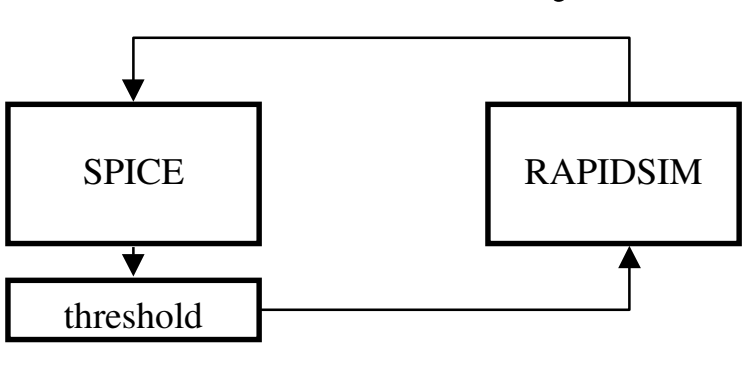

# Top-Down Design:Hybrid Simulation

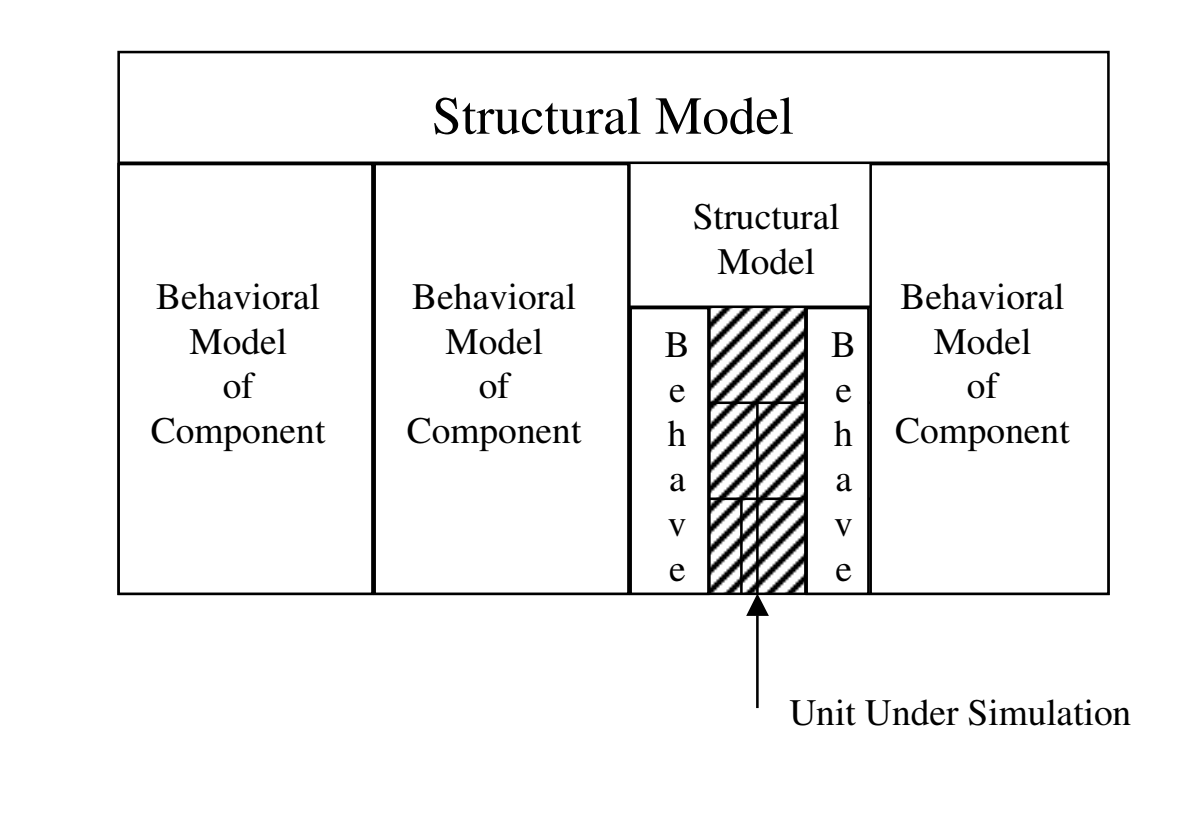

#### **Simulation Models**

- Inputs to simulator
	- netlist
	- $-$  stimulus
	- device models
- Models composed of
	- primitive logic functions
	- $-$  timing

#### Simulation Models

- Primitive logic functions
	- AND, OR, NOT, NAND, NOR, XOR
	- TSB, TG, pull-up, etc.
	- –no-delay
- Timing
	- rise time: best, worst, typical
	- –– fall time: best, worst, typical
	- –– setup time, hold time, pulse width

# Typical FF Model

- Behavior
	- primitive, no-delay gates, or HDL model
- Timing
	- –rise/fall delay from clock to Q
	- –setup time, hold time
	- clock minimum high/low pulse width
	- –preset/reset delay to Q
	- –– min preset/reset pulse width
	- –– min preset/reset to clock spacing

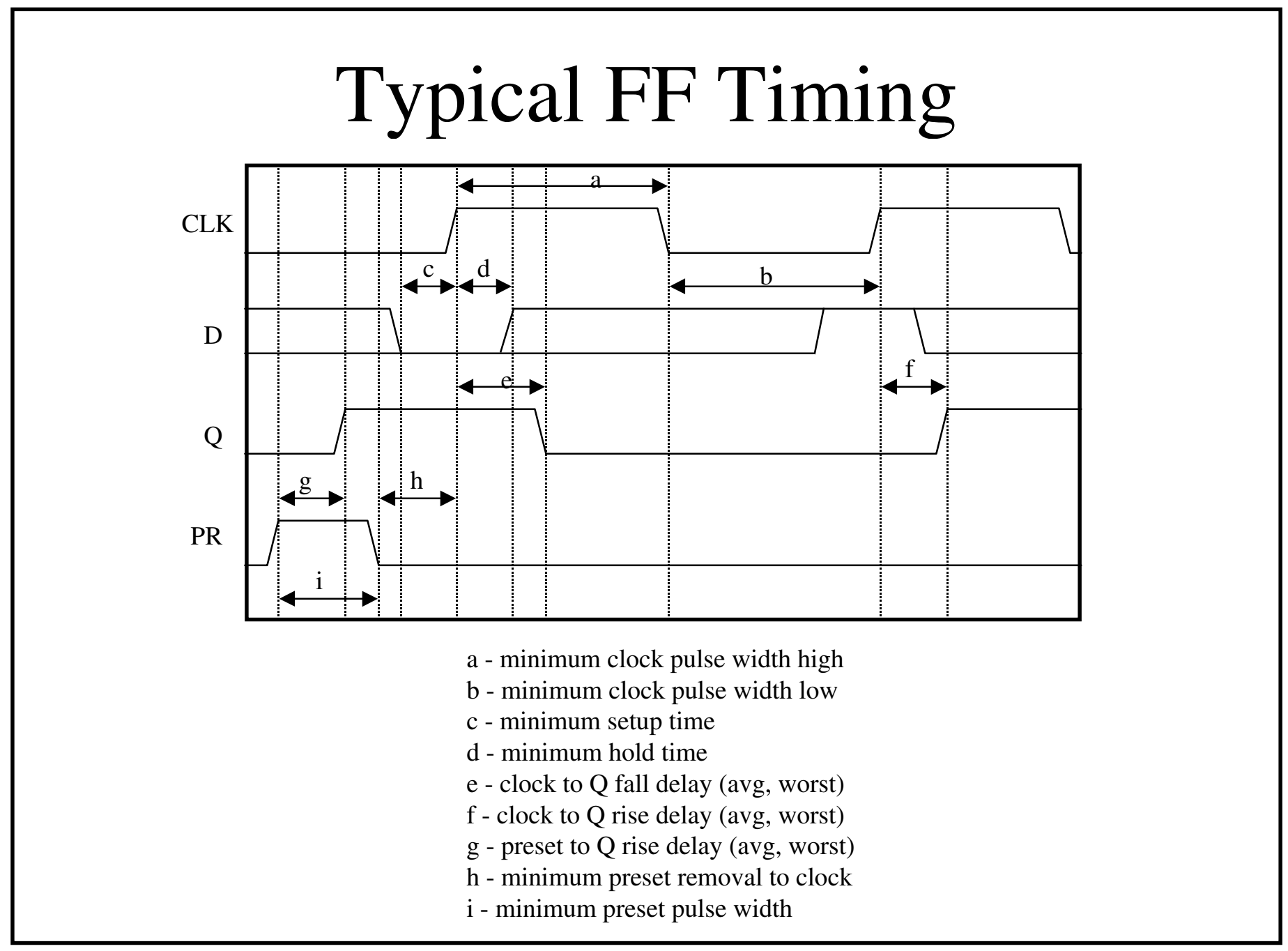

# Routing

- Router inputs
	- netlist from schematic capture
	- <sup>p</sup>hysical part data from part library
		- <sup>p</sup>hysical dimension
		- <sup>p</sup>in data
			- <sup>p</sup>lacement, size
			- mount type
			- electrical characteristics
	- –– technology and user settings

# Routing - Inputs

- Netlist
	- table of part numbers and type
	- connection list by part and pin number
- $\bullet$  Pin data
	- $-$  signal name
	- special flags
	- position, size
	- resistance and capacitance

## Routing - Parameters

- Router settings
	- dimensions of layout space
	- <sup>p</sup>lacement of connectors, some parts
	- –– routing layers, spacing, interconnects
	- –– electrical characteristics (resistance, capacitance)
	- –– routing goals (trace length, power density, etc.)

# **Routing - Outputs**

- Layout
	- part placement
	- $-$  interconnect
	- power distribution
- Information
	- errors
	- routing density
	- routing data by net in netlist feed back to simulator

#### Back Annotation

- Output data from router added to schematic
- Simulations to estimate timing
	- –– identify critical paths
	- –full logical simulation
	- –– full electrical simulation
- Leads to re-routing, or re-design